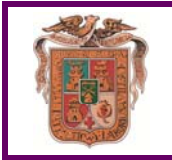

## **AUTORIZACIÓN**

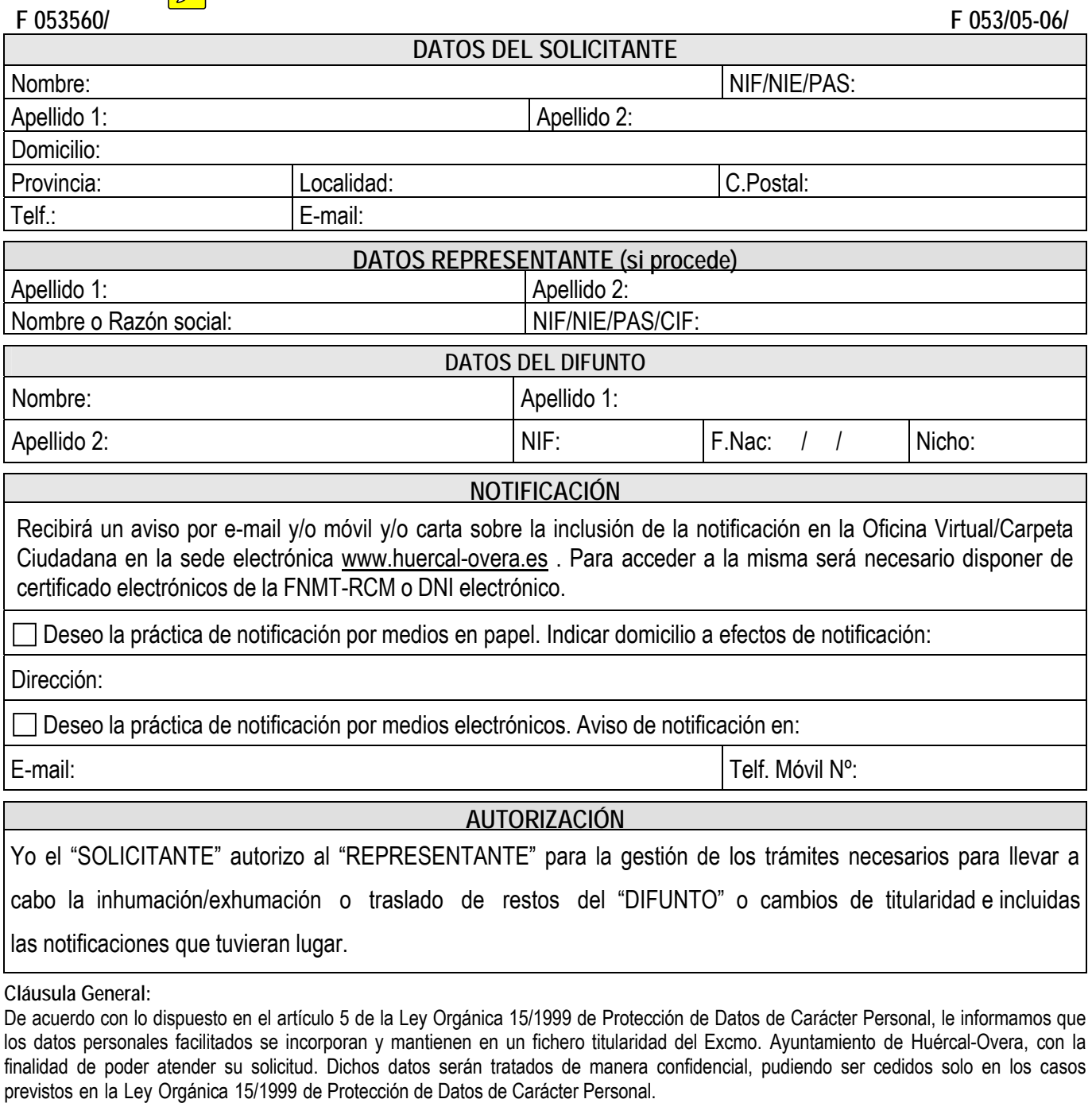

Le comunicamos que puede ejercitar los derechos de acceso, rectificación, cancelación y oposición, en la medida que la Ley lo permita, de sus datos, comunicándolo por escrito a la Secretaría General del Excmo. Ayuntamiento de Huércal-Overa, en la dirección: Avda/ Guillermo Reina, 7 - 04600 Huércal-Overa (Almería), adjuntando copia de documento que acredite su identidad.

El/La abajo firmante declara bajo su responsabilidad, que son ciertos absolutamente todos los datos y documentos presentados cuya información no ha experimentado variación, en veraz y está plenamente vigente, asumiendo las responsabilidades legales en caso contrario.

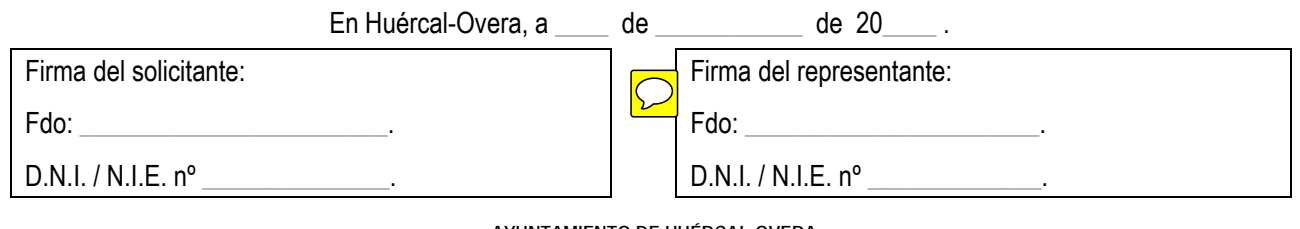

**AYUNTAMIENTO DE HUÉRCAL-OVERA** CIF: P0405300E Avda/ Guillermo Reyna, 7, 04600 Huércal-Overa(Almería) Teléf.: 950 134 900 Extensión: #120 Fax: 950 471 211

Web: www.huercal-overa.es E-mail: mambiente@huercal-overa.es